Федеральное государственное бюджетное образовательное учреждение высшего образования «Алтайский государственный технический университет им. И.И. Ползунова»

# **СОГЛАСОВАНО**

Декан ФИТ А.С. Авдеев

# **Рабочая программа дисциплины**

Код и наименование дисциплины: **Б1.В.12 «Управление ИТ-проектами»**

Код и наименование направления подготовки (специальности): **09.03.03** 

## **Прикладная информатика**

Направленность (профиль, специализация): **Прикладная информатика в экономике**

Статус дисциплины: **часть, формируемая участниками образовательных отношений**

Форма обучения: **заочная**

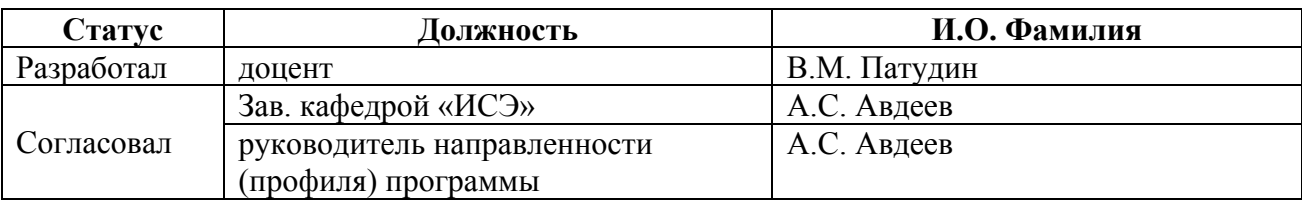

г. Барнаул

#### **1. Перечень планируемых результатов обучения по дисциплине, соотнесенных с индикаторами достижения компетенций**

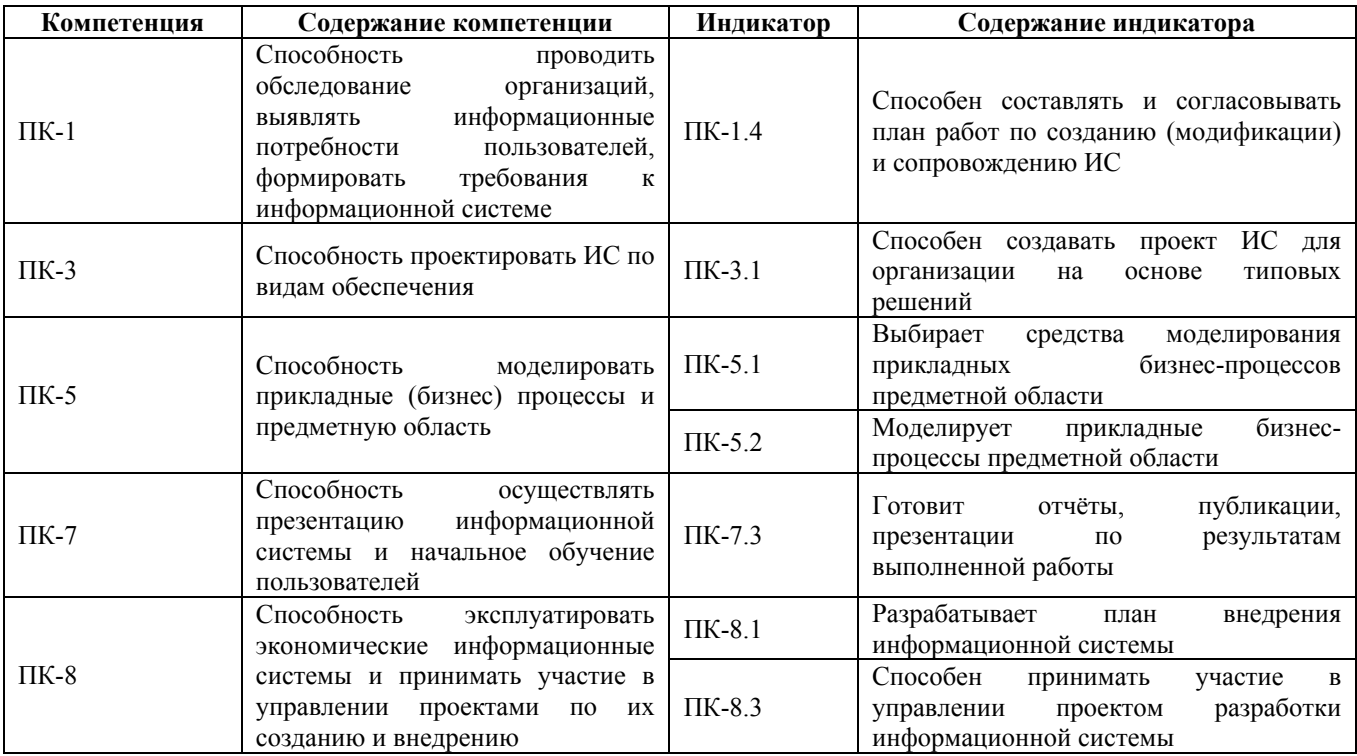

#### **2. Место дисциплины в структуре образовательной программы**

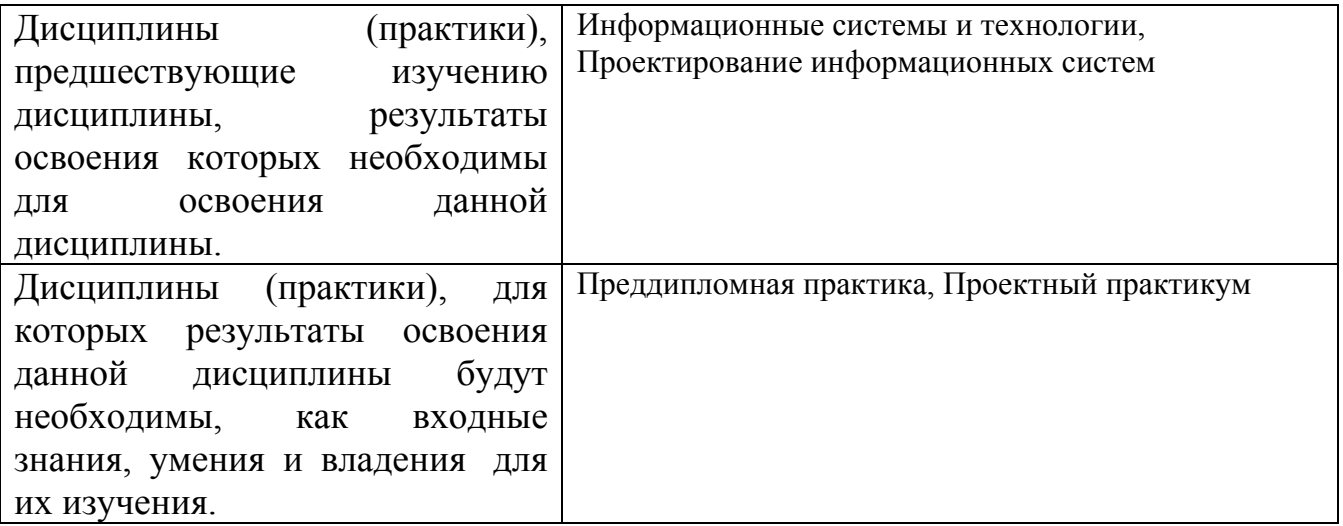

**3. Объем дисциплины в зачетных единицах с указанием количества академических часов, выделенных на контактную работу обучающегося с преподавателем (по видам учебных занятий) и на самостоятельную работу обучающегося**

Общий объем дисциплины в з.е. /час: 4 / 144 Форма промежуточной аттестации: Зачет

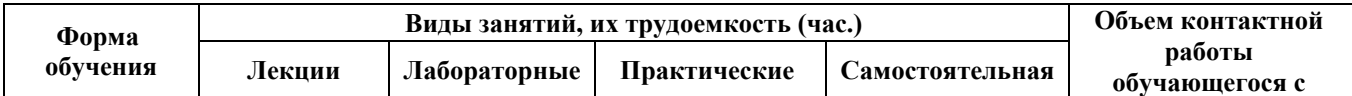

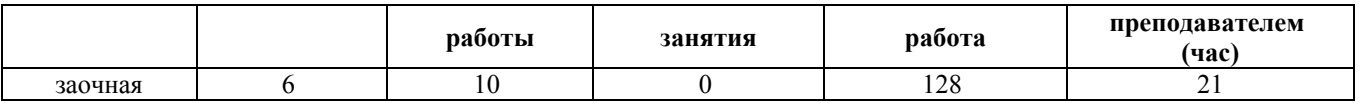

#### **4. Содержание дисциплины, структурированное по темам (разделам) с указанием отведенного на них количества академических часов и видов учебных занятий**

**Форма обучения: заочная** *Семестр: 7*

#### **Лекционные занятия (6ч.)**

**1. Понятие проекта и управления проектом, жизненный цикл проекта. Процессная модель управления проектами на примере PMBOK PMI. {беседа} (1ч.)[1,4,5]** Проект. Связи между портфелями, программами и проектами. Управление проектом. Связи между управлением портфелем, управлением программой, управлением проектом. Вязь между управлением проектом и управлением операционной деятельностью. Влияние организации на управление проектом. Заинтересованные стороны и руководство проектом. Команда проекта. Жизненный цикл проекта. О различных трактовках понятия «проект». Международные и национальные стандарты в области управления проектами.

Процессы управления проектом. Группы процессов управления проектом (процессы инициации, планирования, исполнения, мониторинга и контроля, завершения). Взаимодействия процессов группы процессов управления проектом. Области знаний управления проектами.

**2. Содержание ИТ-проектов создания (внедрения) информационных систем в различных методологиях. Унифицированная модель управления проектами в методологии Microsoft Solutions Framework (MSF). {беседа} (1ч.)[5]** Стандарты управления проектами ИС. Методологии управления ИТ-проектами. Содержание этапов ИТ-проектов создания (внедрения) информационных систем в методологиях On Target, Microsoft Business Solutions Partner Methodology, OneMethodology, Application Implementation Method (AIM). Цели и содержание этапов проектов. Унифицированная модель управления проектами в методологии Microsoft Solutions Framework (MSF).

**3. Управление интеграцией проекта.Управление содержанием проекта. {беседа} (1ч.)[1,4,5]** Разработка устава проекта. Разработка плана управления проектом. Руководство и управление работами проекта. Мониторинг и контроль работ проекта. Интегрированный контроль изменений. Закрытие проекта или фазы.

Планирование управления содержанием. Сбор требований. Определение содержания. Создание ИСР. Подтверждение содержания. Контроль содержания.

**4. Управление сроками проекта.Управление стоимостью проекта.**

**Управление качеством проекта. {беседа} (1ч.)[1,4,5]** Планирование управления расписанием. Определение операций. Определение последовательности операций. Оценка ресурсов операций. Оценка длительности операций. Разработка расписания. Контроль расписания.

Планирование управления стоимостью. Оценка стоимости. Определение бюджета. Контроль стоимости.

Планирование управления качеством. Обеспечение качества. Контроль качества.

**5. Управление человеческими ресурсами проекта. Управление коммуникациями проекта. Управление рисками проекта. Управление заинтересованными сторонами проекта. {беседа} (1ч.)[1,4,5]** Планирование управления человеческими ресурсами. Набор команды проекта. Развитие команды проекта. Управление командой проекта.

Планирование управления коммуникациями. Управление коммуникациями. Контроль коммуникаций.

Планирование управления рисками. Идентификация рисков. Качественный анализ рисков. Количественный анализ рисков. Планирование реагирования на риски. Контроль рисков.

Определение заинтересованных сторон. Планирование управления заинтересованными сторонами. Управление вовлечением заинтересованных сторон. Контроль вовлечения заинтересованных сторон.

**6. Информационные технологии управления проектами на примере использования ПП MS Project, ПП Project Expert (обзор) {беседа} (1ч.)[2,3,6,11,16,20]** Планирование проектов в среде MS Project . Анализ и оптимизация проектного плана, анализ рисков, согласование плана проекта в среде MS Project . Отслеживание выполнения планов проектов и анализ хода выполнения работ в среде MS Project. Оценка экономической эффективности ИТпроектов тиражирования информационных систем с использованием аналитической системы Project Expert

#### **Лабораторные работы (10ч.)**

**1. Инструментальная среда MS Project {разработка проекта} (2ч.)[2,3,16]** Цель работы – изучение основных элементов интерфейса программного комплекса MS Project, овладение практическими приемами работы в среде MS Project.

Таблицы MS Project. Сортировка, группировка и фильтрация данных в таблицах. Диаграммы Ганта. Сетевые графики. Календарь и график ресурсов. Диаграммы использования задач и ресурсов. Представления и формы. Оформление отчета.

**2. Планирование проектов в среде MS Project {разработка проекта} (2ч.)[2,3,16]** Цель работы – изучение возможностей интерфейса программного комплекса MS Project с целью создания компьютерной модели плана проекта, овладение практическими приемами планирования проектов в среде MS Project.

Основы планирования проектов и подготовка к составлению плана. Планирование работ. Планирование ресурсов и создание назначений. Создание дополнительной информации о задачах и ресурсах. Планирование стоимости проекта. Оформление

отчета.

**3. Анализ и оптимизация проектного плана, анализ рисков, согласование плана проекта в среде MS Project {разработка проекта} (2ч.)[2,3,16]** Цель работы – изучение возможностей интерфейса программного комплекса MS Project с целью анализа и оптимизации компьютерной модели плана проекта, анализа проектных рисков, согласования плана проекта, овладение практическими приемами анализа и оптимизации проекных планов, анализа проектных рисков, согласования плана проекта в среде MS Project.

Анализ и оптимизация загрузки ресурсов. Анализ и оптимизация плана работ и стоимости проекта. Анализ рисков. Согласование плана проекта.

**4. Отслеживание выполнения планов проектов и анализ хода выполнения работ в среде MS Project {разработка проекта} (2ч.)[2,3,16]** Цель работы – изучение возможностей интерфейса программного комплекса MS Project с целью отслеживания выполнения планов проектов, анализа хода выполнения работ в среде MS Project, овладение практическими приемами отслеживания выполнения планов проектов, анализа хода выполнения работ в среде MS Project.

Отслеживание проекта. Анализ хода выполнения работ. Подготовка отчетов. Оформление отчета.

**5. Оценка экономической эффективности ИТ-проектов тиражирования информационных систем с использованием аналитической системы Project Expert {разработка проекта} (2ч.)[6,11,20]** Создание модели окружающей среды и внешних условий ИТ-проекта. Создание имитационной финансовой модели ИТпроекта. Генерация финансовых документов, расчет стандартных финансовых коэффициентов и показателей эффективности ИТ-проекта. Оценка потребности в капитальных вложениях и оборотном капитале. Анализ ИТ-проекта. Оценка рисков ИТ-проекта. Оценка стоимости бизнеса ИТ-компании. Контроль показателей эффективности ИТ-проекта тиражирования программных продуктов в ходе и по итогам его реализации.

#### **Самостоятельная работа (128ч.)**

**1. Самостоятельная работа в семестре {тренинг} (124ч.)[2,3,16,20]** 1.Самостоятельное изучение в течение семестра лекционного материала с использованием основной и вспомогательной литературы по дисциплине. 2.Самостоятельное выполнение лабораторных работ в соответствии с методическими рекомендациями к лабораторным работам. 3. Подготовка к защите лабораторных работ в период сессии

**2. Самостоятельная работа в период сессии {тренинг} (4ч.)[1,2,4,5,6,11,16,20]** Самостоятельная работа в период сессии включает подготовку к контрольной работе на знание лекционного материала по дисциплине

#### **5. Перечень учебно-методического обеспечения самостоятельной работы обучающихся по дисциплине**

Для каждого обучающегося обеспечен индивидуальный неограниченный доступ к электронно-библиотечным системам: Лань, Университетская библиотека он-лайн, электронной библиотеке АлтГТУ и к электронной информационно-образовательной среде:

1. Патудин В.М. Теоретические и прикладные основы проектноориентированных методов управления жизненным циклом IT-проектов [Электронный ресурс]: Учебное пособие. - Электронные данные. - Барнаул: АлтГТУ, 2018. - URL: http://elib.altstu.ru/eum/download/ise/Patudin\_TiPPrOrMetUprZhCITProj\_up.pdf

2. Патудин В.М. Информационные технологии управления жизненным циклом IT-проектов [Электронный ресурс]: Учебное пособие. - Электронные данные. - Барнаул: АлтГТУ, 2018. - URL: http://elib.altstu.ru/eum/download/ise/Patudin\_ITUprZhCycProj\_up.pdf

3. Патудин В.М. Информационные технологии управления проектами. Лабораторный практикум. [Электронный ресурс]: Методические указания.- Электрон. дан.- Барнаул: АлтГТУ, 2018. - URL: http://elib.altstu.ru/eum/download/ise/Patudin\_ITUP\_LP\_mu.pdf

# **6. Перечень учебной литературы**

6.1. Основная литература

4. Грекул, В.И. Методические основы управления ИТ-проектами : учебник / В.И. Грекул, Н.Л. Коровкина, Ю.В. Куприянов. - Москва : Интернет-Университет Информационных Технологий, 2010. - 392 с. : ил., табл., схем. - (Основы информационных технологий). - ISBN 978-5-9963-0466-0 ; То же [Электронный ресурс]. - URL: http://biblioclub.ru/index.php?page=book&id=233070

5. Грекул, В.И. Управление внедрением информационных систем : учебник / В.И. Грекул, Г.Н. Денищенко, Н.Л. Коровкина. - Москва : Интернет-Университет Информационных Технологий, 2008. - 224 с. - (Основы информационных технологий). - ISBN 978-5-94774-944-1 ; То же [Электронный ресурс]. - URL: http://biblioclub.ru/index.php?page=book&id=233072

6.2. Дополнительная литература

6. Чикалов, А.Д. Программный продукт Project Expert / А.Д. Чикалов. - Москва : Лаборатория книги, 2012. - 89 с. : ил., табл. - ISBN 978-5-504-00083-1 ; То же [Электронный ресурс]. - URL: http://biblioclub.ru/index.php?page=book&id=142039

11. Информационные технологии в бизнес-планировании : лабораторный практикум / авт.-сост. И.Ю. Глазкова, Д.Г. Ловянников ; Министерство образования и науки РФ, Федеральное государственное автономное образовательное учреждение высшего образования «Северо-Кавказский

федеральный университет». - Ставрополь : СКФУ, 2017. - 98 с. : ил. ; То же [Электронный ресурс]. - URL: http://biblioclub.ru/index.php?page=book&id=483070

## **7. Перечень ресурсов информационно-телекоммуникационной сети «Интернет», необходимых для освоения дисциплины**

12. Журнал "Управление проектами" www.pmmagazine.ru

13. Project Management Institute www.pmi.org

14. Московское отделение PMI www.pmi.ru

15. Российская Ассоциация Управления Проектами СОВНЕТ www.sovnet.ru

16. Система управления проектами Microsoft Project.- URL:

https://www.microsoft.com/ru-ru/download/details.aspx?id=784

17. Интегрированная система управления проектами Spider Project.- URL: http://spiderproject.com/ru/index.php/spabout

18. Система управления проектами. ELMA Проекты.- URL: https://www.elma-bpm.ru/product/projects/description.html

19. Автоматизированная система управления проектами Адванта.- URL: http://www.advanta-group.ru

20. Система разработки бизнес-планов и оценки инвестиционных проектов Project Expert.- URL: https://www.expert-systems.com

#### **8. Фонд оценочных материалов для проведения текущего контроля успеваемости и промежуточной аттестации**

Содержание промежуточной аттестации раскрывается в комплекте контролирующих материалов, предназначенных для проверки соответствия уровня подготовки по дисциплине требованиям ФГОС, которые хранятся на кафедре-разработчике РПД в печатном виде и в ЭИОС.

Фонд оценочных материалов (ФОМ) по дисциплине представлен в приложении А.

# **9. Перечень информационных технологий, используемых при осуществлении образовательного процесса по дисциплине, включая перечень программного обеспечения и информационных справочных систем**

Для успешного освоения дисциплины используются ресурсы электронной информационнообразовательной среды, образовательные интернет-порталы, глобальная компьютерная сеть Интернет. В процессе изучения дисциплины происходит интерактивное взаимодействие обучающегося с преподавателем через личный кабинет студента.

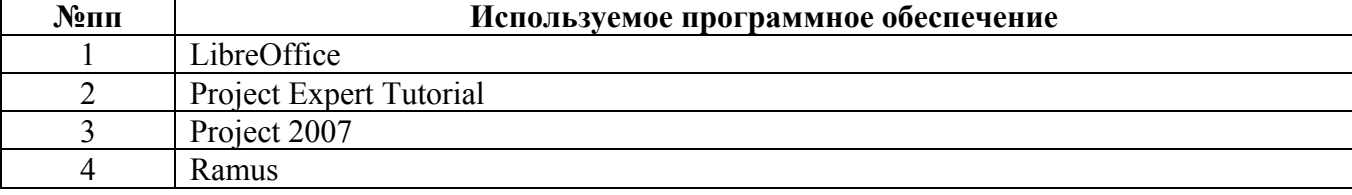

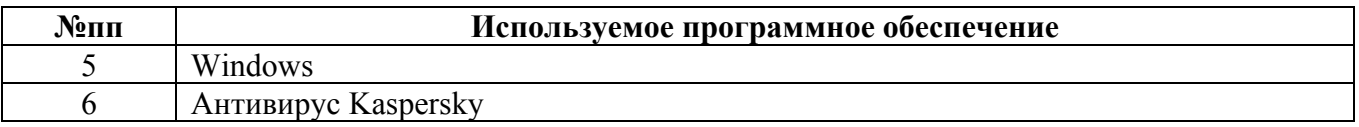

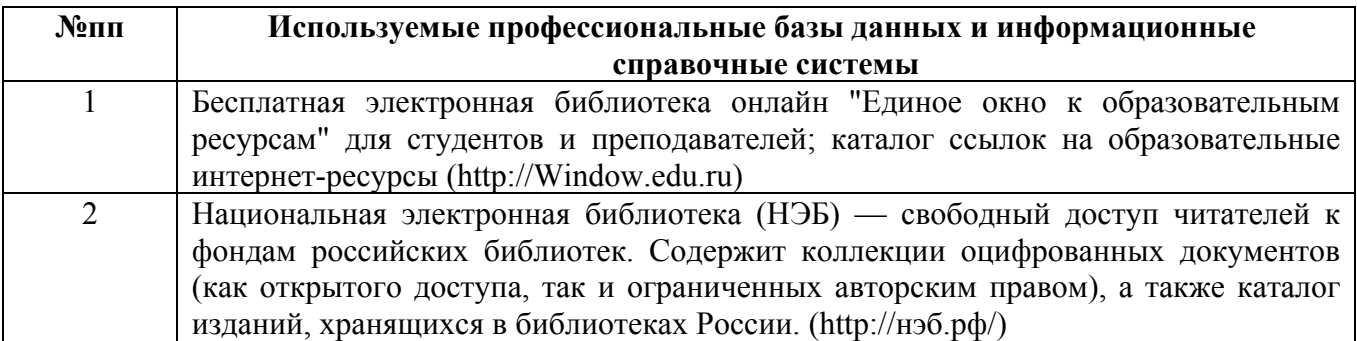

### **10. Описание материально-технической базы, необходимой для осуществления образовательного процесса по дисциплине**

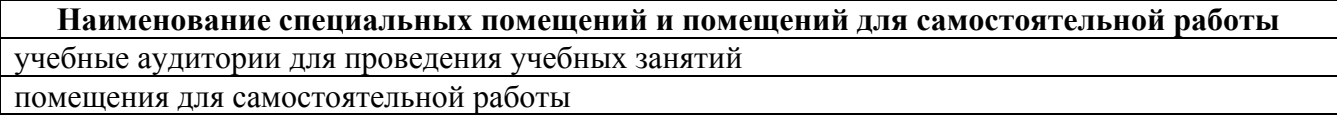

Материально-техническое обеспечение и организация образовательного процесса по дисциплине для инвалидов и лиц с ограниченными возможностями здоровья осуществляется в соответствии с «Положением об обучении инвалидов и лиц с ограниченными возможностями здоровья».